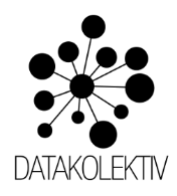

# **ADVANCED ANALYST Foundations for Advanced Data Analytics in R**

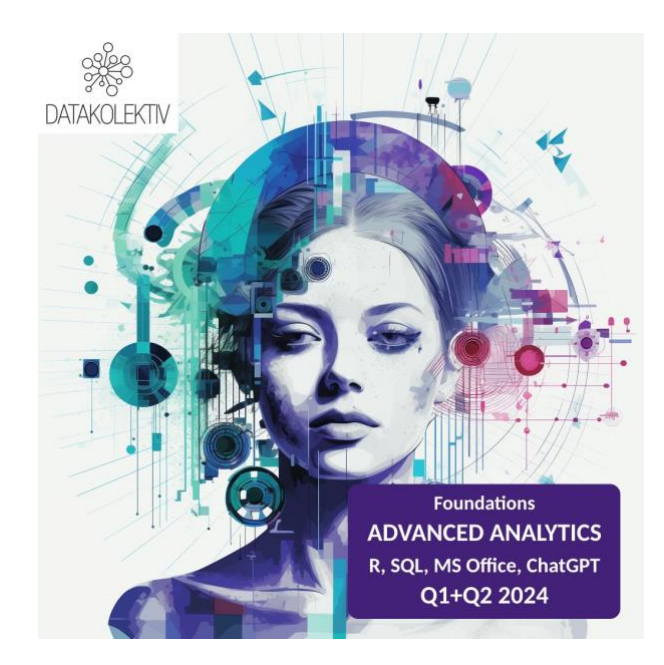

Kurs **ADVANCED ANALYST: Foundations for Advanced Analytics in R** u celini traje tri meseca i obuhvata (a) 12 nastavnih sesija, koje se organizuju subotom, u trajanju od po 1.5 - 2h svaka, (b) grupni sastanak za diskusiju važnih pitanja jednom nedeljno u trajanju od 45 minuta do 1h, (c) komunikaciju u realnom vremenu na platformi Slack u vezi svih pitanja, i (4) *ad hoc* 1:1 sastanke u trajanju do 45 minuta sa predavačem ukoliko je polazniku neophodna pomoć koja zahteva neposredan, zajednički rad.

Preporučena priprema za pohađanje ovog kursa je besplatni kurs uvoda u R programiranje koji je Goran S. Milovanović održao u saradnji sa Startit: [YouTube plejlista kursa Uvod u programski jezik R.](https://www.youtube.com/playlist?list=PLji_uE7buef9bugJOnn4vwef_rz46rQeh)

Svim zainteresovanima DataKolektiv savetuje da se pre odluke o pohađanju ovog kursa jave kako bismo organizovali razgovor u kome možemo da objasnimo sve detalje ove ponude.

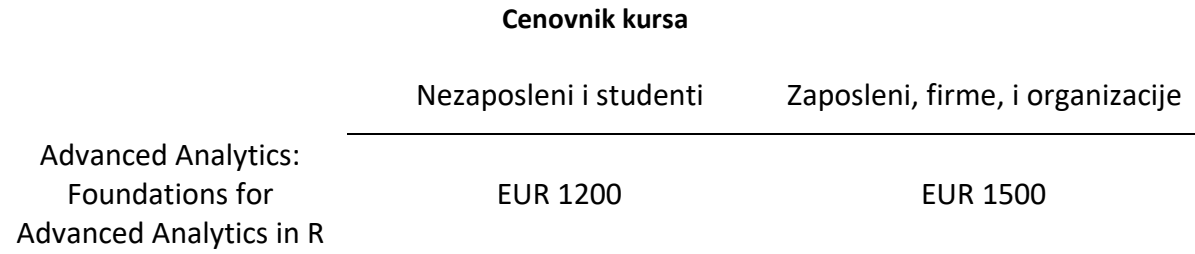

**Goran Milovanović PR Data Kolektiv** ul. Breza 4/7, 11000 Beograd, Serbia, PIB: 109890695, APR: 64498339 e-mail: goran.s.milovanovic@datakolektiv.com, telefon: +381691686298 www.datakolektiv.com

## **Program kursa ADVANCED ANALYST: Foundations for Advanced Data Analytics in R**

### **Modul 1: Bootcamp za R programiranje**

- **Nedelja 01**
	- o Instalacije i tehnički preduslovi
	- o Uvod u R i RStudio
	- o Osnove R markdown
	- o Navigacija kroz okruženje
	- o Osnovni tipovi i podaci (vektori, matrice, liste, data.frames)
	- o Rad sa promenljivama i osnovne operacije
	- o Kontrola toka (if-else odluke, petlje)
- **Nedelja 02**
	- o Funkcije u R
	- o Uvod u koncepte funkcionalnog programiranja
	- o Porodica funkcija "apply" (apply, lapply, sapply, mapply)
	- o Prilaz tidyverse: manipulacija i eksploracija podataka
	- o Čitanje i pisanje podataka u fajlove (CSV, Excel, itd.)
	- o Dublje u R markdown za izveštavanje

### **Modul 2: Vizualizacija podataka i eksploratorna analitika**

- **Nedelja 03**
	- o Osnove ggplot2: gramatika grafike
	- o Osnovne vizualizacije: linijski i stubičasti grafikoni, dijagrami raspršenja (skaterplot), histogrami, bubble grafikoni, box-plot grafikoni, linije trenda i paneli u ggplot2
	- o Deskriptivna statistika i njena interpretacija
	- o Eksploratorna analitika u ggplot2
	- o Detekcija neuobičajenih vrednosti (autlejera) u podacima
	- o Napredne ggplot2 vizualizacije
	- o Izvoz i formatiranje ggplot2 vizualizacija
- **Nedelja 04**
	- o Osnove Plotly: jednostavna interaktivna vizualizacija
	- o Osnovne vizualizacije: linijski i stubičasti grafikoni, dijagrami raspršenja (skaterplot), histogrami, bubble grafikoni, box-plot grafikoni, linije trenda i paneli u Plotly
	- o Iz ggplot2 u Plotly
	- o Eksploratorna analitika u Plotly
	- o Osnove A/B testiranja
	- o ggplot2 i Plotly u R markdown: fundamentalno izveštavanje

### **Modul 3: Osnovna prediktivna analitika i forekasting**

- **Nedelja 05**
	- o Jedan prediktor: Jednostavna linearna regresija
	- o Više prediktora: Višestruka linearna regresija
	- o Studija slučaja 1: Izveštaj o prediktivnoj analitici linearnom regresijom: predikcija cena nekretnina
- **Nedelja 06**
	- o Osnove analize vremenskih serija
	- o Komponente vremenskih serija
	- o Prognoza vremenskih serija koristeći ARIMA model
	- o Studija slučaja 2: Elementarni forkasting izveštaj

## **Modul 4: Prikupljanje podataka iz API-ja i PDF-a, automatizovana produkcija u MS Office iz R, i OpenAI ChatGPT iz R**

- **Nedelja 07**
	- o R ekosistem podataka: paketi za pristup različitim izvorima podataka
	- o Uvoz podataka iz API-ja: jednostavni API pozivi
	- o Razumevanje JSON i XML formata
	- o Napredni API pozivi i obrada podataka
	- o Ekstrakcija podataka iz PDF fajlova
	- o Studija slučaja 3: Izveštaj o podacima Svetske banke
- **Nedelja 08**
	- o Interakcija sa MS Excelom iz R
	- o Automatizacija produkcije PowerPointa iz R
	- o Izveštavanje u MS Wordu iz R
	- o OpenAI API: automatizovana interakcija sa ChatGPT iz R
	- o Studija slučaja 4: Izveštaj o analizi sentimenta teksta

### **Modul 5: Klasifikacija (nadgledana i nenadgledana)**

- **Nedelja 09**
	- o Uvod u binomijalnu logističku regresiju u R
	- o Uvod u multinomijalnu regresiju u R
	- o Studija slučaja 5: Izveštaj o rešavanju churn problema binomijalnom logističkom regresijom
- **Nedelja 10**
	- o Analiza glavnih komponenti (PCA) u R
	- o Studija slučaja 6: Izveštaj o segmentaciji tržišta kroz PCA

### **Modul 6: Model drveta odlučivanja i algoritmi klasterizacije u R**

- **Nedelja 11**
	- o Uvod u teoriju informacija za klasifikaciona drveta
	- o Pojmovi informacije i entropije, informacione dobiti (Information Gain) i Gini dobiti (Gini Gain)
	- o Drvo odlučivanja za klasifikacioni problem u rpart paketu
	- o Predikcija drvetom odlučivanja
	- o Regresiona drveta odlučivanja
	- o Studija slučaja 7: Izveštaj o predikciji cena na tržištu nekretnina regresionim drvetom odlučivanja
- **Nedelja 12**
	- o k-Means Clustering algoritam u R
	- o Određivanje broja klastera u rešenju
	- o Studija slučaja 8: Izveštaj o segmentaciji korisnika kroz k-Means Clustering

## **O predavaču**

#### **Dr Goran S. Milovanović**

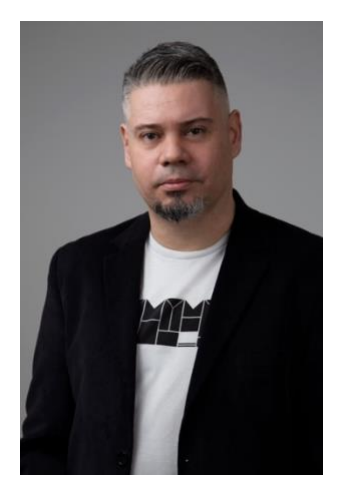

[Goran S. Milovanović, PhD](https://www.linkedin.com/in/gmilovanovic/), je profesionalni Data Scientist sa velikim iskustvom u fundamentalnim i primenjenim istraživanjima, istraživanjima tržišta, medijskoj analitici, oblasti pronalaženja informacija (*Information Retrieval*), izveštavanju, vizuelizaciji, i vođenju Data Science projekata i softverskih sistema i timova. Predavao je i kao saradnik učestvovao u nastavi psihologije, metodologije, statistike, R programiranja (i rada sa drugim statističkim sistemima) od ranih 90-ih godina, onlajn kao i u klasičnim setinzima, na srpskom i engleskom jeziku, u akademskom, nevladinom i profitnom sektoru, godinama pružajući mentorstvo za R u Data Science polaznicima obrazovnih programa američkog startapa *Springboard*. Sa akademskim bekgraundom u društvenim naukama (Phd psihologija u oblasti kompjutacionih kognitivnih nauka: teorija odlučivanja, kauzalno statističko učenje, suđenje, distribuciona semantika, kategorizacija i učenje koncepata) programer je od 80-ih godina. Od 2017 do 2022 godine preko svoje konsultantske kuće DataKolektiv pruža Data Science usluge za [Wikidata](https://www.wikidata.org/wiki/Wikidata:Main_Page), najveću svetsku otvorenu bazu znanja, koristeći R kao deo tehnološkog steka koji obuhvata još i Python, Apache Hadoop, Apache Spark, RBDS, XML, JSON, RDF, SPARQL, RStudio Shiny, R

Markdown, CloudVPS, i Docker. Njegov rad obuhvata full-stack Data Science, od rada sa Big Data sistemima, preko mašinskog učenja, do razvoja interaktivnih dašborda i izveštaja u produkciji u virtuelizovanim okruženjima. Autor je i urednik nekoliko knjiga u oblasti razvoja Informacionog društva, vodeći timove koji su razvili prva istraživanja Internet ponašanja i stavova prema Internetu u regionu Jugoistočne Evrope 2002 - 2005. Ponekad piše za [R-bloggers](https://www.r-bloggers.com/) i redovan je učesnik (i ponekad član organizacionih odbora i timova) [European R Users Conference.](https://erum.io/) Vodi malu konsultantsku kuću [DataKolektiv,](https://www.datakolektiv.com/) u Beogradu, Srbija, a trenutno vodi LABS team u srpsko-holadnskom media-tech startapu [smartocto](https://smartocto.com/) kao Lead Data Scientist. Keynote speaker je na globalnim događajima poput Webit i Data Science Conference.

**Kontak:** [goran.milovanovic@datakolektiv.com](mailto:%20goran.milovanovic@datakolektiv.com)

#### **Tech Stack**

Uglavnom koristim [R,](https://www.r-project.org/about.html) ali ceo zoo bi obuhvatao:

- Front-end: [\(Shiny,](https://shiny.rstudio.com/) [R Markdown](https://rmarkdown.rstudio.com/) koristim ili [Open Source Shiny Server,](https://rstudio.com/products/shiny/download-server/) ili ravno u produkciju sa [golem](https://github.com/ThinkR-open/golem) skalirajući sisteme sa [ShinyProxy](https://www.shinyproxy.io/) i [Docker](https://www.docker.com/)
- vizuelizacije: [ggplot2,](https://ggplot2.tidyverse.org/) [Bokeh,](https://hafen.github.io/rbokeh/) [Plotly,](https://plotly.com/) [VisNetwork,](https://datastorm-open.github.io/visNetwork/) [igraph;](https://igraph.org/r/)
- Back-end/ML: [data.table,](https://cran.r-project.org/web/packages/data.table/vignettes/datatable-intro.html) [text2vec,](http://text2vec.org/) [maptpx,](https://github.com/TaddyLab/maptpx) [Rtsne,](https://github.com/jkrijthe/Rtsne) [XGBoost,](https://xgboost.readthedocs.io/en/latest/) [Matrix,](https://cran.r-project.org/web/packages/Matrix/index.html) [mclust,](https://cran.r-project.org/web/packages/mclust/vignettes/mclust.html) [scikit-learn](https://scikit-learn.org/) i verovatno još mnogo toga;
- [Python](https://www.python.org/)[/Pyspark](https://spark.apache.org/docs/latest/api/python/index.html)[/Apache Spark,](https://spark.apache.org/) [Hadoop/](https://hadoop.apache.org/)[HiveQL,](https://en.wikipedia.org/wiki/Apache_Hive) and [MariaDB](https://mariadb.org/), tipično za Data Engineering i ETL poslove;
- [XML,](https://www.w3.org/XML/) [JSON,](https://www.json.org/json-en.html) [RDF;](https://www.w3.org/RDF/)
- naravno da je [RStudio](https://rstudio.com/) moj omiljeni IDE, ali koristim i [Visual Studio Code](https://code.visualstudio.com/) kao i ponekad [PyCharm.](https://www.jetbrains.com/pycharm/)

#### **GitHub**

- Goran: [github.com/GoranMilovanovic](https://github.com/GoranMilovanovic)
- DataKolektiv: [github.com/datakolektiv](https://github.com/datakolektiv)

#### **Goran Milovanović PR Data Kolektiv**

ul. Breza 4/7, 11000 Beograd, Serbia, PIB: 109890695, APR: 64498339 e-mail: goran.s.milovanovic@datakolektiv.com, telefon: +381691686298 www.datakolektiv.com